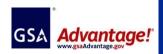

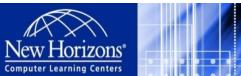

• Tel: (671)633-4811 • Fax: (671)633-4855 • E-mail: <a href="mailto:nhclc@nhguam.com">nhclc@nhguam.com</a> • Websites: <a href="www.nhguam.com/www.newhorizons.com">www.nhguam.com/www.newhorizons.com</a> Paraoceana Business Center, 674 Harmon Loop Rd., Suite 310, Dededo, Guam 96929

## 2nd QTR 2016\_Open Enrollment Schedule & Course List\_April to June

- Authorized FSS Information Technology Schedule Pricelist are available on the GSA Advantage! System
- Schedules are subject to change without notice. Please contact us in advance to reserve date and subject.
- Dates or Course Subjects can be modified or created by request.
- Customized Training Program available to meet the specific needs of an employer or a group of employers.
- Price is negotiable by number of participants per course or customization.
- Professional Training Room Rental available.

| APPLICATION/TECHNICAL/CERTIFICATION/COMPLIANCE COURSES |          |               |               |               |          |  |
|--------------------------------------------------------|----------|---------------|---------------|---------------|----------|--|
| OFFICE PRODUCTIVITY COURSES                            | Duration | APRIL         | MAY           | JUNE          | Time     |  |
| Microsoft Office Word 2010 Level 1                     | 1 day    | APR01, APR13  | MAY02, MAY13  | JUN01, JUN13  | 8am-5pm  |  |
| Microsoft Office Word 2010 Level 2                     | 1 day    | APR04, APR14  | MAY03, MAY19  | JUN02, JUN06  | 8am-5pm  |  |
| Microsoft Office Word 2010 Level 3                     | 1 day    | APR05, APR15  | MAY04, MAY20  | JUN03, JUN09  | 8am-5pm  |  |
| Microsoft Office Excel 2010 Level 1                    | 1 day    | APR06, APR14  | MAY05, MAY11  | JUN10, JUN17  | 8am-5pm  |  |
| Microsoft Office Excel 2010 Level 2                    | 1 day    | APR07, APL15  | MAY06, MAY 12 | JUN13, JUN20  | 8am-5pm  |  |
| Microsoft Office Excel 2010 Level 3                    | 1 day    | APR08, APR18  | MAY09, MAY13  | JUN14, JUN22  | 8am-5pm  |  |
| Microsoft Office Access 2010 Level 1                   | 2 days   | APR19-APR20   | MAY10-MAY11   | JUN23-JUN24   | 8am-5pm  |  |
| Microsoft Office Access 2010 Level 2                   | 2 days   | APR20-APR21   | MAY16-MAY17   | JUN27-JUN28   | 8am-5pm  |  |
| Microsoft Office Access 2010 Level 3                   | 1 day    | APR22         | MAY23         | JUN29         | 8am-5pm  |  |
| Microsoft Office PowerPoint 2010 Level 1               | 1 day    | APR12, APR15  | MAY12, MAY20  | JUN06, JUN15  | 8am-5pm  |  |
| Microsoft Office PowerPoint 2010 Level 2               | 1 day    | APR25, APR26  | MAY13, MAY23  | JUN07, JUN16  | 8am-5pm  |  |
| CYBER SECURITY                                         | Duration | APRIL         | MAY           | JUNE          | TIME     |  |
| Intro to Information Security                          | 5 days   | call for info | MAY09-MAY13   | call for info | 8am-5pm  |  |
| Security Essentials Bootcamp                           | 6 days   | call for info | MAY16-MAY20   | call for info | 8am-5pm  |  |
| Ethical Hacking                                        | 5 days   | call for info | MAY23-MAY27   | call for info | 8am-5pm  |  |
| CompTIA                                                | Duration | APRIL         | MAY           | JUNE          | Time     |  |
| CompTIA A+ Certification (2012 Objectives)             | 5 days   | APR04-APR08   | MAY02-MAY06   | JUN01-JUN07   | 8am-5pm  |  |
| CompTIA A+ Certification (2012 Objectives) Exam Review | 2 days   | APR11-APR12   | MAY09-MAY10   | JUN08-JUN09   | 8am-5pm  |  |
| CompTIA Net+ (2012 Objectives)                         | 5 days   | APR11-APR15   | MAY09-MAY13   | JUN09-JUN15   | 8am-5pm  |  |
| CompTIA Net+ (2012 Objectives) Exam Review             | 2 days   | APR18-APR19   | MAY16-MAY17   | JUN16-JUN17   | 8am-5pm  |  |
| CompTIA Security+ (2012 Objectives)                    | 5 days   | APR18-APR22   | MAY16-MAY20   | JUN20-JUN24   | 6pm-10pm |  |
| CompTIA Security+ (2012 Objectives) Exam Review        | 2 days   | APR25-APR26   | MAY23-MAY24   | JUN27-JUN28   | 8am-5pm  |  |
| CompTIA Advanced Security Practitioner (CASP)          | 5 days   | call for info | call for info | call for info | 8am-5pm  |  |

| CompTIA Advanced Security Practitioner (CASP)                            | 10 days  | APR11-APR22      | call for info     | call for info    | 6pm-10pm |
|--------------------------------------------------------------------------|----------|------------------|-------------------|------------------|----------|
| Certification Prep Course for Up-to-date Renewal                         | 3 days   | call for info    | call for info     | call for info    |          |
| CISCO                                                                    | Duration | APRIL            | MAY               | JUNE             | Time     |
| Interconnecting Cisco Networking Devices Part 1 (ICND1)                  | 5 days   | call to schedule | MAY09-MAY13       | call to schedule | 8am-5pm  |
| Interconnecting Cisco Networking Devices Part 2 (ICND2)                  | 5 days   | call to schedule | MAY16-MAY20       | call to schedule | 8am-5pm  |
| CCNA BOOTCAMP                                                            | 5 days   | call to schedule | call to schedule  | call to schedule | 8am-5pm  |
| CCNA Certification Renewal Prep Course                                   | 3 days   | call for info    | call for info     | call for info    |          |
| CCNA Routing & Switching (CCNA R&S)                                      | 5 days   | call to schedule | call to schedule  | JUN13-JUN17      | 8am-5pm  |
| Cisco Certified Network Professional (CCNP)                              | 5 days   | call to schedule | call to schedule  | JUN20-JUN24      | 8am-5pm  |
| VMware                                                                   | Duration | APRIL            | MAY               | JUNE             | Time     |
| VMware vCenter Site Recovery Manager:<br>Install, Configure, Manage v5.0 | 2days    | call to schedule | MAY 26- MAY<br>27 | JUN01-JUN07      | 8am-5pm  |
| VMware vSphere Install, Configure, Manage v5.0                           | 5days    | call to schedule | call to schedule  | JUN08-JUN14      | 8am-5pm  |
| VMware® vSphere: Fast Track v5.0                                         | 5days    | call to schedule | call to schedule  | JUN15-JUN21      | 8am-5pm  |
| Compliance Training INFORMATION & COMMUNICATIONS TECHNOLOGY              | Duration | APRIL            | MAY               | JUNE             | Time     |
| Designing Telecomm Distributing Systems (DD102)                          | 5 days   | call to schedule | MAY02-MAY06       | call to schedule | 8am-5pm  |
| Outside Plant Design Review (OSP200)                                     | 2 days   | call to schedule | MAY09-MAY10       | call to schedule | 8am-5pm  |
| Cable Plant Design (OSP110)                                              | 5 days   | call to schedule | MAY11-MAY17       | call to schedule | 8am-5pm  |
| Quality Insurance & Contractual Compliance Inspections                   |          | call to schedule |                   |                  |          |
| ITIL (IT Infrastructure Library)                                         | Duration | APRIL            | MAY               | JUNE             | Time     |
| ITIL Foundation/ Intermediate/ Managing Across Lifecycle                 |          | call for info    | call for info     | call for info    |          |
| PRINCE2 Foundation/ Practitioner/ 5-day Bootcamp                         |          | call for info    | call for info     | call for info    |          |
| Microsoft SQL Server                                                     | Duration | APRIL            | MAY               | JUNE             | Time     |
| Querying Microsoft SQL 2012 Server                                       | 4 days   | APR18-APR22      | call to schedule  | call to schedule | 8am-5pm  |
| Administering Microsoft SQL 2012 Server                                  | 4 days   | APR25-APR29      | call to schedule  | call to schedule | 8am-5pm  |
| Implementing Data Warehouse MS SQL 2012 Server                           | 4 days   | call for info    | MAY02-MAY06       | call to schedule | 8am-5pm  |
| Microsoft WINDOWS                                                        | Duration | APRIL            | MAY               | JUNE             | Time     |
| Windows 7 Install & Configure                                            | 5 days   | APR04-APR08      | MAY09-MAY13       | call for info    | 8am-5pm  |
| Windows 7 Enterprise Desktop Support Tech                                | 5 days   | APR11-APR15      | MAY16-MAY20       | call for info    | 8am-5pm  |
| Windows 10 Install & Configure                                           | 5 days   | call for info    | call for info     | JUN13-JUN17      | 8am-5pm  |
| Windows 10 Deploy & Manage using Enterprise Svcs.                        | 5 days   | call for info    | call for info     | JUN06-JUN10      | 8am-5pm  |
| MICROSOFT SHAREPOINT                                                     | Duration | APRIL            | MAY               | JUNE             | Time     |
| SharePoint 2013 Overview for Site Administrators                         | 1 day    | call to schedule | call to schedule  | JUN06-JUN07      | 8am-5pm  |
| SharePoint 2013 Overview forSite Owners                                  | 1 day    | call to schedule | call to schedule  | JUN08-JUN09      | 8am-5pm  |
| SharePoint 2013 Overview for Site Users                                  | 1 day    | call to schedule | call to schedule  | JUN10-JUN13      | 8am-5pm  |
| SharePoint 2013 Designer                                                 | 1 day    | call to schedule | call to schedule  | JUN14-JUN15      | 8am-5pm  |
| SharePoint 2013 for Power User/Site Owner                                | 2 days   | call to schedule | call to schedule  | JUN16-JUN17      | 8am-5pm  |
|                                                                          |          |                  |                   |                  |          |

| MICROSOFT CERTIFICATIONS                                                                                            | Duration | APRIL            | MAY              | JUNE             | Time    |
|----------------------------------------------------------------------------------------------------|----------|------------------|------------------|------------------|---------|
| Microsoft Office Specialist (MOS)                                                                                   |          | call for info    | call for info    | call for info    |         |
| Administering MS System Center 2012 Config Manager                                                                  | 5 days   | APR11-APR15      | call for info    | call for info    | 8am-5pm |
| Deploying MS System Center 2012 Config Manager                                                                      | 5 days   | APR04-APR08      | call for info    | call for info    | 8am-5pm |
| PROJECT MANAGENENT                                                                                                  | Duration | APRIL            | MAY              | JUNE             | Time    |
| Project Management Fundamentals                                                                                     | 3 days   | call to schedule | call to schedule | call to schedule | 8am-5pm |
| Project Management Professional (PMP) Cert Prep                                                                     | 35 Hours | call to schedule | call to schedule | call to schedule | 8am-5pm |
| Certified Associate In Project MGMT (CAPM) Cert Prep                                                                | 3 days   | call to schedule | call to schedule | call to schedule | 8am-5pm |
| BUSINESS SKILLS                                                                                                    | Duration | APRIL            | MAY              | JUNE             | Time    |
| Customized Training Program available to meet the specific needs of companies or a group of employers               |          | call for info    | call for info    | call for info    | open    |
| Schedule for Year-round Training                                                                                    |          | call for info    | call for info    | call for info    | open    |
| On-site Training                                                                                                    |          | call for info    | call for info    | call for info    | open    |
| OTHERS COURSES                                                                                                    | Duration | APRIL            | MAY              | JUNE             | Time    |
| Please contact us for all other courses you need to take.<br>We appreciate your inquiry and provide with solutions. |          | call for info    | call for info    | call for info    | open    |